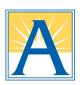

### ParentVUE vs ParentSquare: What's the Difference?

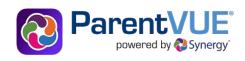

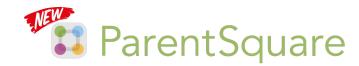

## Use ParentVUE to access your student information and academic record:

Update parent and emergency contact information through the "Online Back-to-School Packet"

View your bus stop assignments

Report upcoming absences and view student attendance

View class schedules, grades and report cards

#### **Use ParentSquare for all communications:**

Receive messages from APS (announcements, weather alerts, etc.) in your preferred language via email, text and mobile app

Send and receive texts from your teacher(s) with automated translation

Receive attendance notifications and sign permission slips

Set preferences to reduce email frequency

# Access your ParentVue account

vue.apsva.us

Download the mobile app

(Apple IOS)

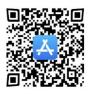

(Android)

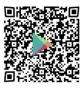

For help accessing your ParentVUE account, contact your student's school.

### **Activate your ParentSquare account**

www.parentsquare.com/signin

Register using the email address or cell phone number you provided to your child's school.

Download the mobile app (Apple IOS) (Android)

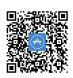

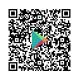

Unable to register your account?:

Update your contact information via ParentVUE Still need help?

- Visit apsva.us/parentsquare
- Email parentsquare@apsva.us
- Send a text: 571-500-1636